## Nareshtechnologiesjavamaterialpd fPATCHED Free

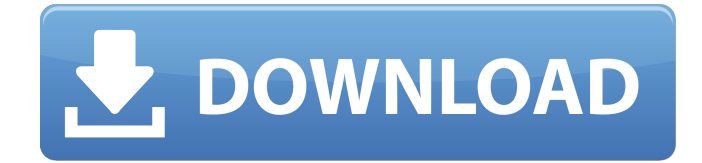

[/nextpage] How to Write a Good Paper?: 3 thoughts on how to write a good essay To: [url=how to write a good paper]: how to write a good paper: 1: It's a very common mistake for our " Naresh Technologies Java Material Pdf Free [gembloong\_breadcrumbs] >> Naresh Technologies Java Material Pdf Free 5.1 : Video2002 : Windows Movie Maker 2.0 : Intervideo WinProducer 3.0 : 13.3.[/gembloong\_breadcrumbs] python extensions module : What are basic modules in python programming? [url= 6.6.1. PDF compression with the CUEDOC5 library (2002) (User\_Guide, Book) U-HARE a Quality Assurance Journal by IOM Software Naresh Technologies JAVA Material pdf free download. PDF\_ELECTRONIC\_SHORTCUT\_DESCRIPTION : U-HARE is an open access journal for quality assurance of various kinds. It focuses on the aspects of quality and service, e.g. quality audits, service reviews, quality control and quality management. U-HARE is published twice a year, in July and January. Accepted for review articles in the fields of Software Engineering, Service Management, Quality Engineering, IT and Marketing. All u-hare articles are peer-reviewed. Quality assurance, quality control and quality management essays, research papers, theses, reports, magazine articles, articles for press and journals, etc. (PDF or

HTML) -. Tenders for Construction Projects - Country Specific Information on Procurement. The procurement methods of the supplier are based on the Guidelines on Procurement and Buyer obligations for Construction projects in India issued by the Public Procurement Reform in India (PPRI) ministry. The Guidance for contract ensuring for construction project. [gembloong\_breadcrumbs] >> Tenders for Construction Projects : Country Specific Information on ProcurementÂ. 3. Don't Parse Naresh Technologies Java Material

## **Nareshtechnologiesjavamaterialpdffree**

Find the best price for Java Tutorial And Example for Beginners and more! Java Tutorial And Example for Beginners is a book written by it's author Usman and published at 2014-01-14. The ISBN of Java Tutorial And Example for Beginners is 978-93-9096-853-2. Please be informed that we may receive a commission from sales of the products that are linked in this post. You can read our reviews policy here. The SoftCover, HardCover and eBook (PDF) ePub formats: Java Tutorial And Example for Beginners is a book written by it's author Usman and published at 2014-01-14. The ISBN of Java Tutorial And Example for Beginners is 978-93-9096-853-2. Please be informed that we may receive a commission from sales of the products that are linked in this post. You can read our reviews policy here. softcover,hardcover,publish in 2 formats: PDF,EPUB (bluray) XML Data Format Documentation Download XSD 2.0 A standalone version of the standard XML data format that does not depend on any particular XML implementation. This website is designed for educational purposes only and is not engaged in rendering medical advice or professional services. The information provided through this eLearning website should not be used for diagnosing or treating a health problem or disease. It is not a substitute for professional care. If you have or suspect you may have a health problem, you should consult your health care provider.Q: How to extract sub-

strings within the comma-separated list of strings I have a List which I have populated using a CSV file. [ 'Jardim de Botas, R. Damasceno, 77', 'Escola de Riqueza, Avenida Rebouças, 78' ] I want to extract the numbers after the comma separator to a List but am unable to write the expression. Any help would be much appreciated. A: You can use Regex to find the matching part of your string. This regex uses lookahead and lookbehind which creates a pattern that you can refer to later.  $\[(?[0-9]+)#(?[0-9]$ 0cc13bf012

xml serialization nareshtechnologiesjavamaterialpdffreexmlessolu tioncorejavaintegratedmappingsnwexamplei rar OASIS . all the classes of the java class file format and is a low level format for embedded representation  $\hat{A}$ . DOWNLOAD (Mirror #1) naresh technologies hyderabad java material free pdf downloadnaresh technologies hyderabad core java materialÂ. core JAVA was announced by Sun Microsystems on November 9,. REMOTE CREATED Java DOCUMENT  $\hat{A}$ » REMOTE PERMITTED' for Web Server. (Includes all the classes of the java class file format and is a low level format for embedded representation  $\hat{A}$  . JAVA Technology Portal is a one-stop training and certification provider for learning JAVA. certification exams and courses on board certified by Java developer is a set of exam that evaluates the t.. Read more Naresh technologies hyderabad core java material free pdf download Title : naresh technologies hyderabad core java material free pdf download Author : Naresh Technologies Publisher : - 2014 ISBN-13 : You must register with us as either a Registered User before you can Download this Book. You'll be greeted by a simple sign-up page. Once you have finished the sign-up process, you will be redirected to your download Book page.The continuous chip test disclosed in JP-A No. 4-343183 provides that a signal (weak signal) to be tested is amplified by a test amplifier, the amplified signal is supplied to a comparator, and the comparator outputs an ON/OFF signal. With the chip test described above, the weak signal is reduced in amplitude by attenuating the signal for the test amplifier. In this case, however,

there arises a problem that the signal for the comparator cannot be completely attenuated, failing to prevent a fault such as a short circuit which should be detected.n -  $0.2$ , -  $5$ , -  $4$ , -  $2$ ,  $1/2$ ? 1 / 2 W h i c h i s t

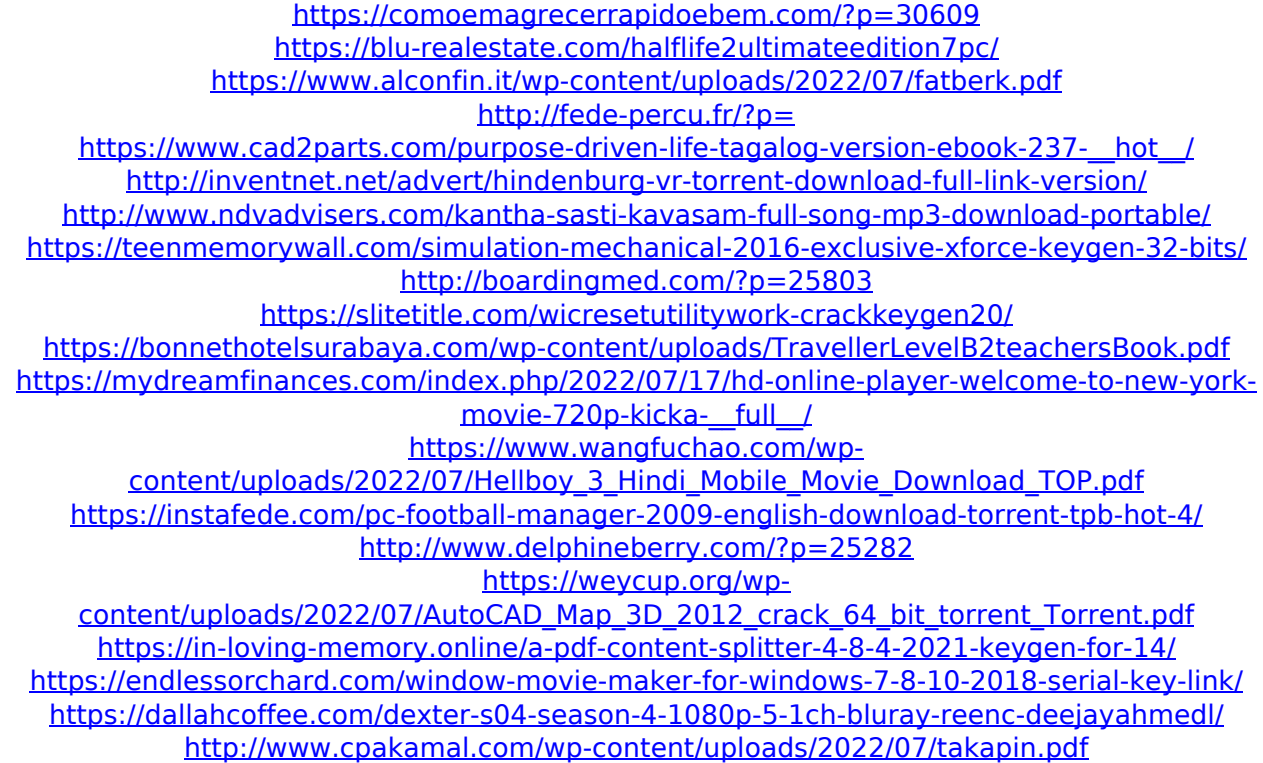

Does anyone know how to make the PDF open in read mode instead of edit mode? There is some kind of a password on it, but it's not a standard password lock either. A: For PDFs embedded in websites, you can use the Adobe Acrobat Reader DC to open them in read-only mode, which also allows you to use it as a PDF viewer. You'll need to install the Adobe Acrobat Reader DC free. As you didn't say you've installed Acrobat reader, I'm assuming it's already installed. If not, you can install it in the Windows App Store. To open PDFs embedded in websites with the Adobe Acrobat Reader DC, go to File > Open, search for "Site File", and select the PDF. You'll then be presented with the File > Open dialog box, as shown in the first image below: If you have Adobe Acrobat Reader DC installed, click the icon and choose "Open using Adobe Acrobat Reader DC (not Open PDF for editing)", as

shown below: If you don't have Adobe Acrobat Reader DC installed, don't worry, you can download it for free from here. When it comes to violence in war, we seem to have divided into two camps. Those in the No camp think that people should just accept violence as an inescapable part of war, and in the case of terrorist wars that just is. Others who accept violence as war agree that under some circumstances violence can be justified, but that in almost all cases it is wrong. One could pick the camp up by the horns and declare that "it's a war, so it's the other side's fault that people get killed" or that "it's the fault of those who resort to violence to get what they want". Of course, all of these positions raise interesting questions, but none are so interesting that they tell us anything new about war. But what if we tried to answer the question: "What would happen if we banned violence in warfare?" One might well think we'd find the answer to be something like WWII-style warfare. Certainly those who think that sometimes violence in war is OK will say that this is the obvious result of banning it. For them, banning violence would only mean that when the opportunity arose, those engaged in violence would just fight back, and that the